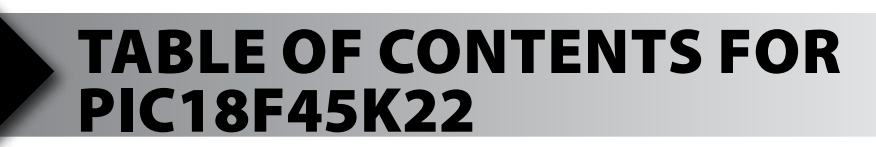

- **1. Unpacking and Installation**
- **2. Using the Integrated Development Environment (IDE)**
- **3. Compiling and Running a Program**
- **4. Handling Input**
- **5. Program Structure**
- **6. Debugging**
- **7. Analog to Digital Conversation**
- **8. Digital to Analog Conversion/Analog Comparison**
- **9. Arrays and Analog Filtering**
- **10. Stand-Alone Programs and EEPROM**
- **11. High Low Voltage Detect (HLVD)**
- **12. Using an RS-232 Port**
- **13. More RS-232 and Using Structures**
- **14. Advanced Debugging**
- **15. Timers**
- **16. Interrupts**
- **17. Using the Breadboard**
- **18. Clocking Data In and Out**
- **19. Using an I2 C Temperature Sensor**
- **20. Driving a 7-Segment LED Display**
- **21. Real-Time Interfacing**
- **22. Migrating to Your Own Hardware**